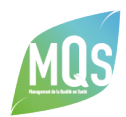

THÈME : [LA DÉMARCHE QUALITÉ](https://www.mqs-formation.com/poles-expertise/demarche-qualite/) [LA QUALITÉ](https://www.mqs-formation.com/poles-expertise/la-qualite/)

# **O** DURÉE

35 heures - Formation hybride (+14 h en options : Word et Excel)

# **OBJECTIFS**

#### Objectifs généraux

- Déployer une culture de la qualité et faciliter l'implication du personnel avec une communication adaptée et mobilisatrice
- Augmenter l'efficacité du référent qualité / chargé de mission qualité et optimiser le temps dédié à sa mission

#### Objectifs pédagogiques

- Savoir construire un plan de communication
- Adopter la bonne posture de communiquant en tant que chargé de mission qualité
- Savoir animer la démarche qualité au quotidien en utilisant des techniques/outils d'animation et de communication adaptées
- Être en mesure d'identifier les ressources informatiques à disposition du référent qualité / chargé de mission qualité et utiliser les fonctionnalités des logiciels bureautiques pour gagner en efficacité

# **& PROGRAMME**

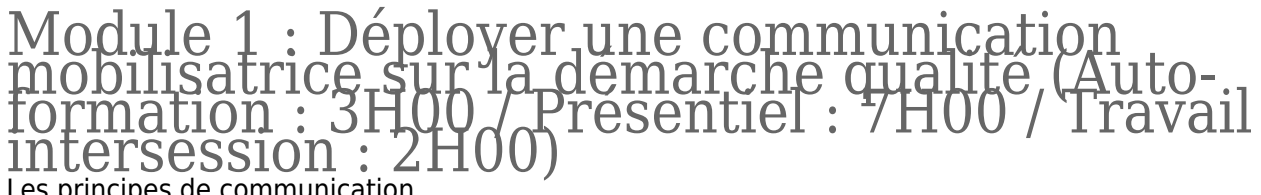

**Les principes de communication** 

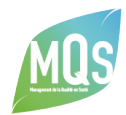

- Communication verbale et non verbale
- Le schéma de la communication
- Les principes de communication qui contribuent au succès d'une démarche qualité et à sa pérennité
- Les différents acteurs à informer : usagers, personnel, familles, encadrants, instances…
- Les différents niveaux d'information attendus par les acteurs
- Ouel type de communication pour la démarche qualité (descendante, ascendante et horizontale) ?
- **Le plan de communication**
- Méthodologie
- Communiquer sur l'amélioration continue de la qualité
- Les outils de communication utilisés par le CMQ : newsletter, journal de la qualité, compte rendu de comité de pilotage, site internet, note de lancement d'un audit, fiche navette…
- Les familles de communication
- Les messages à communiquer et à mettre en avant : engagements, résultats, progressions…
- Le rôle d'animation du référent qualité
- La conduite de réunions (réunions d'information, groupes de travail évaluation interne, projet d'établissement ou groupes projets)
- La prise de parole avec un public
- Les outils pratiques : cartes mentales, brainstorming animation visuelle de performance (AVP)

#### Mises en pratique :

- Présentiel : animation d'un sujet en comité de pilotage qualité, animation d'une réunion sous format de jeu de rôle…
- Distanciel : (travail intersession) : construction et livraison d'un plan de communication, construction d'une carte mentale : *projet d'application V1*
- Analyse des travaux par le formateur, analyse reprise en présentiel (module 2 matin)

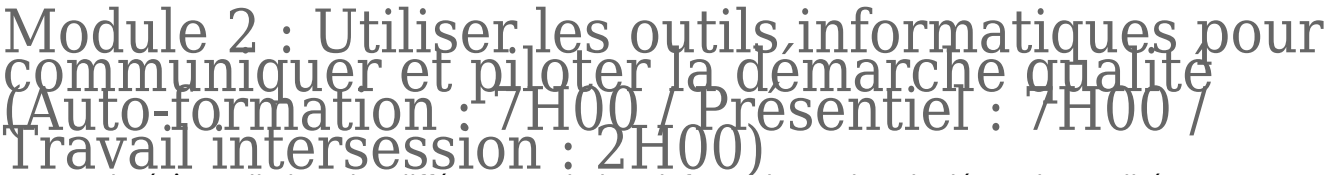

- Usages, intérêts et limites des différentes solutions informatiques dans la démarche qualité
- Les logiciels de traitement de texte (Word)
- **Les tableurs (Excel)**
- Les outils de présentation (PowerPoint, Publisher, Prezi)
- Les fonctionnalités efficaces des logiciels bureautiques pour valoriser et piloter les démarches engagées

#### Mise en pratique – Exemple sous forme d'entraînement à distance :

- Dynamiser son plan d'amélioration continue de la qualité sous Excel pour gérer les actions par pilotes, par échéance…
- Utiliser rapidement le logigramme sous Word pour formaliser les protocoles & procédures ou schématiser des objectifs et actions d'amélioration…
- Gérer un tableau de bord et des indicateurs pluriannuels en comparant les années

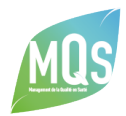

Élaborer une liste des documents qualités dynamiques et faciliter leur diffusion interne, automatiser le traitement des données et les calculs dans le cadre d'un audit pratique

# Module 2 – suite

- Les outils visuels pour valoriser vos documents internes (rapports, projet d'établissement, document de communication…)
- Utiliser les pictogrammes, illustrations, photos, images
- Utiliser les éléments graphiques
- Les sites internet de ressources graphiques gratuites
- Les sites internet pour cartographier des idées, des champs sémantiques
- Les sites internet pour rechercher des modèles de document déjà mis en page

#### Mises en pratique :

- En présentiel :
- Matin : transformation du plan de communication en outil de communication dans un support de présentation interactif (message construit en interaction 1 et analyse des travaux par le formateur)
- Après-midi : présentation en groupe (session d'entrainement : contact avec le public, prise de parole, contenu de l'information) – *Projet d'application V2*
- En distanciel (travail en intersession) :
- Le participant travail en n°2 sur son projet d'application à la lumière du bilan personnalisé *projet d'application V3*

# Module 3 : Journée retour d'expérience (Présentiel : 07H00)

#### Mise en pratique en présentiel :

- Présentation de son projet d'application (V3) au groupe avec prise de parole en public (session d'évaluation)
- Évaluation des acquis des compétences selon une grille de critères (volet 1 : communication de l'information ; volet 2 :Utilisation des outils de l'information) Avec une sortie bilan complété du formateur pour finaliser la présentation orale et écrite
- Finalisation de son projet d'application à la lumière du bilan complété (projet d'application V4)

#### tions Word et Excel (Présentiel : 07H00) [Voir programme de formation « Outils bureautiques » – Modules 2 et 3](https://www.mqs-formation.com/formations/utiliser-outils-bureautiques-pratique-professionnelle/)

# PUBLIC CONCERNÉ

Référent / Chargé de Mission Qualité expérimenté, en établissement

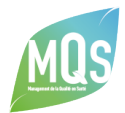

médico-social - Professionnels Référents Qualité ayant suivi la formation initiale MQS ou similaire - Pré-requis : disposer de connaissances de base Office et Internet

### **PROFIL FORMATEUR**

Consultants-formateurs spécialisés dans la mise en place de démarche qualité en ESSMS et en communication

# CONTACT

**Formation@mqs-formation.com** 

**C** 02 99 05 04 43